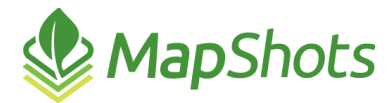

# AgStudio 2015 Service Pack 1

#### **Release Notes Jul 24, 2015**

Most of the work on this second release of AgStudio in 2015 was focused on reports, usability, and stability.

# *Rx and Setup Cards*

- **C** Quantities.txt has been added back to the VRA exports.
- The ISO card writer has been updated to address the differences in the "standard" export required by different devices. This primarily addresses CNH monitors with ISO devices, and the two variants of the Agco Falcon controller.
- $\bullet$  The Send To button is now properly enabled at the correct times.
- The VRA Exporter is correctly remembering your past setup configurations and restoring them on subsequent use.
- The card writers are now correctly replacing the '/' and '\' characters when embedded within a field or farm name.
- **S** You can select multiple Send To targets when exporting VRA card images.
- Setting controller rates would not work correctly on some controllers. This has been addressed.

# *Field Operations Improvements*

- The spatial linker's rules for determining when data could be linked to a field (when not all monitor data falls within a single field boundary) have been improved. This resolves an issue where operation regions with small amounts of data in multiple fields could not be linked.
- The theme drop down in the FieldOp Viewer is now working correctly.
- The Deere GS3 card reader is doing a better job of applying start and end of pass delays.
- We have added code to automatically correct for product mixes created in the monitor when the mix element is a liquid but added to the mix as "ounces" rather than "fluid ounces".
- We have drastically improved the performance of loading the spatial linker, and eliminated the timeouts in this process that some people experienced.
- The Post Calibration tool has been corrected for situations where the Quantity Unit is not in pounds.
- **The Variety Strips export is now working.**
- $\mathcal{O}$ Exporting a shapefile of harvest data is working again.
- Field Operations product use boundaries are now generated automatically at the time of importing field operations. And they are always generated, rather than inheriting from the operation region boundary. This allows us to show a smaller area for product application than the area over which the machine physically ran (overlap).
- We no longer auto bound product use records for product mix elements.
- $\beta$  If you change a mix ratio in the resource linker, the ratio change is applied to all FCD sites.
- When a product is linked, the form and units are corrected if they were defined incorrectly by the field device.
- $\mathcal{O}$ In the Deere add-on, you can set the date of the first files you want to download. This is useful when linking a new grower and you don't want to overwrite data you have already imported, or if you want to go back and download ALL available data for the grower.

**The Adjust Inline Offsets extension is working again.** 

### *Reports*

- **C** There is a new Proposed Seed Product Detail report.
- $\mathcal{O}$ The Cost Detail report has been extensively tested and its stability improved.
- **C** The Cost Summary report and Application Summary reports were ruggedized and now display useful diagnostics when incomplete product setup prevents them from running.
- $\mathcal{O}$ Totals on the Cost Summary report have been corrected.
- $\mathcal{O}$ The USDA planting report has been improved.
- We've eliminated the use of grower/farm/field names in the temp files for report books, solving the "filename is too long" error that could be generated for some crop zone specific reports.
- $\bullet$  The USDA planting report can now be run at the grower level.
- $\mathcal{O}$ You can now filter by task on the Application Summary and Application Map reports.
- $\bullet$  The fertilizer summary report now displays only two decimals.
- $\bullet$  The Hemisphere Job report has been updated to include an overview map.
- There is now a one page product summary report like EASiSuite used to provide from within the VRA exporters.
- **Cost Summary has new filters:** 
	- o Optional inclusion of machine costs
	- o Optional inclusion of operation costs
	- $\circ$  Option to filter by product type(s)
	- $\circ$  Option to filter by task(s)

#### *New / Improved Extensions*

- The DriftWatch extension has been updated to include more user friendly asset names.
- $\mathcal{O}$ The Layer Editor has two enhancements:
	- $\circ$  You can select an existing polygon and use it as a cutting polygon. This makes it easy to place several instances of a check block within a field.
	- $\circ$  There is a new cutting strip tool, similar to the one in the boundary editor. You draw a single line, but indicate the width of the strip to be created as your cutting polygon.
- The issue with moving vertices in the boundary editor has been corrected.
- There is a new Notifications extension on the Setup menu. Use this tool to enter email addresses of people that should receive Success and Failure notifications for some of the backend AgDirector Service processes. For instance, when imagery import is complete, you might want to notify the grower and the agronomist at the location, but not anyone higher up. Or maybe you want to notify the grower of successful import, but notify the territory man when an imagery import fails. Same for soil test results.
- There is a new Create Layers from Template extension that can be used to create layers from a template for all fields at the selected domain. This is a great tool to create "empty" or "default" layers on lots of fields, and then use the Layer Editor to quickly edit them by cutting polygons or adding sites or lines.

# *Lease Management*

The crop zones, layers, and field operations associated with split field leases are now displaying properly.

- **Ensure that the cost and application summary reports and maps work for lease participants.**
- Exporting shapefile boundaries for lease participants is no longer supported.
- Prevented an error that could cause a spurious crop zone to be loaded during initial grower load. This left some data in a state w/o being refreshed.

#### *Miscellaneous*

- $\bullet$  Added not application security settings to control whether any given user has the ability to add new seed products.
- **IMPO** Importing soil test layers could append new records to an existing layer, rather than overwriting them. This has been corrected.
- Boosted performance when a grower is selected by drastically reducing the number of background tasks spawned to refresh the domain tree.
- The contouring engine will now skip invalid ISO line polygons, rather than quit the contouring process.
- The Stats extension was tying up the processor for a few minutes when an imagery layer was selected.
- **B** The VRA exporter is now displaying a diagnostics dialog with an "email to support" button if there are issues exporting VRF or VRS layers.
- Source attributes can now be correctly included within the "Run a Calculator" extension.
- $\bullet$  Trees and Trees/Acre are now available in UOM pick lists.
- Ensure that we provide a default layer name on the layer importer dialog if none is provided by the user.
- Add a warning in the product editor if the application rate for a liquid product is defined as ounces rather than fluid ounces.
- Improved the performance of the Surface Feature set by optimizing the lon/lat indexer.
- You can now select <None> for the labels to be displayed on overview maps in the Overview Map extension.
- The Unit-Of-Measure engine is now using cached conversions for improved performance.
- $\bullet$  You can import guidance patterns from shapefiles.
- $\bullet$  The Shapefile Reader has been enhanced to skip past corrupt records, and in many cases, provide feedback to the user that records may have been skipped.
- The resource editors are no longer disabled after recovering from a failed login attempt.
- Error handling has been improved when the PLSS service is asked to display too large of an area.
- Implemented a web service for county and PLSS georeferencing. This means that we no longer need to distribute the BaseData install that could so easily be missed.